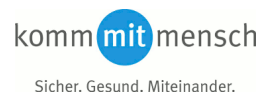

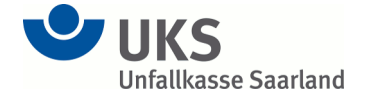

## **Antrag auf Erteilung eines Zuganges zum Extranet der Unfallkasse Saarland**

Das Extranet bietet nicht nur die Möglichkeit einer schnellen und unkomplizierten Kommunikation zwischen dem Mitgliedsunternehmen und der Unfallkasse Saarland.

Es können auch Daten des Unternehmens abgerufen werden, die datenschutzrechtlich relevant sind. Aus diesem Grunde wird ein Zugang nur eingerichtet, wenn das Mitglied durch einen vertretungsberechtigten Bediensteten dies ausdrücklich beantragt.

Den ausgefüllten und unterschriebenen Antrag bitte per Post zurück an die UKS.

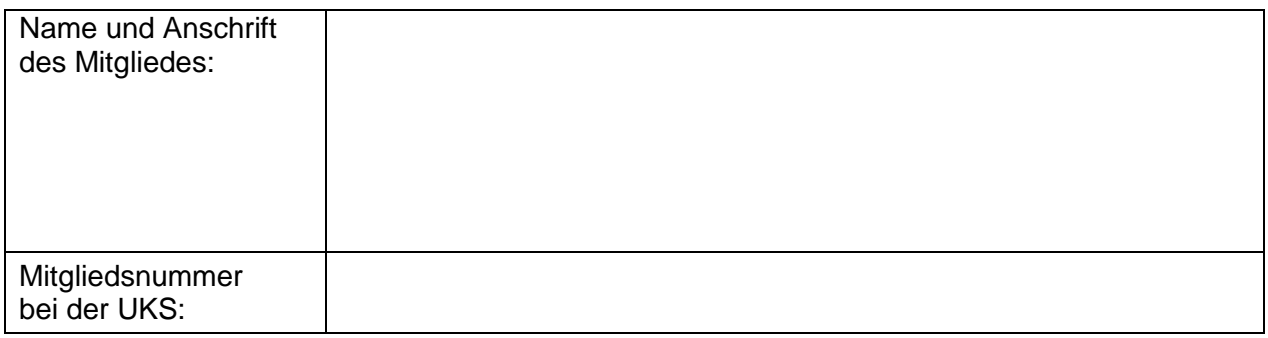

## *Für das o.g. Mitgliedsunternehmen der Unfallkasse Saarland beantrage ich die Einrichtung eines Zuganges zum Extranet der Unfallkasse Saarland.*

Als Kontaktperson in unserem Hause benenne ich:

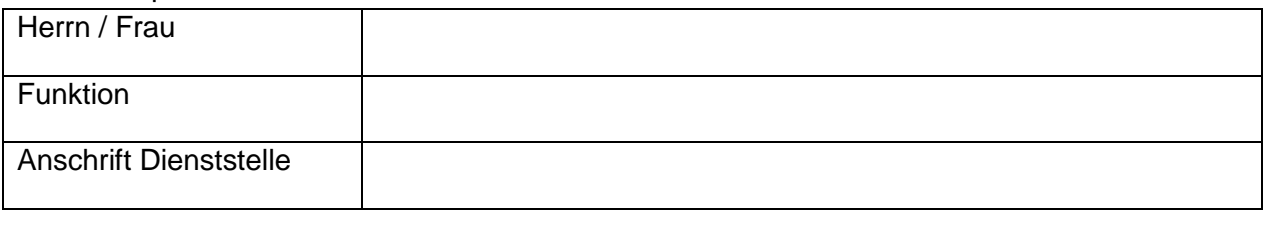

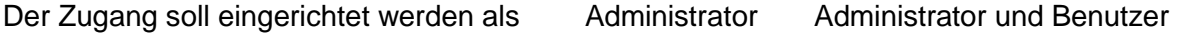

Die Berechtigung soll gelten für

unser komplettes Unternehmen / die komplette Verwaltung

\_\_\_\_\_\_\_\_\_\_\_\_\_\_\_\_\_\_\_\_\_\_\_ \_\_\_\_\_\_\_\_\_\_\_\_\_\_\_\_\_\_\_\_\_\_\_

\_\_\_\_\_\_\_\_\_\_\_\_\_\_\_\_\_\_\_\_\_ \_\_\_\_\_\_\_\_\_\_\_\_\_\_\_\_\_\_\_\_\_\_\_\_\_\_\_\_\_\_\_\_\_\_

nur für folgenden Betriebsteil:

Ī

Ort, Datum Unterschrift Kontaktperson

(Stempel)